# Docman 10 ICP.2020.R2.122 External Release Notes

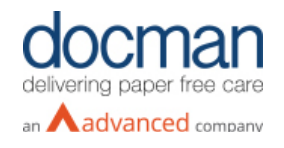

**Report created at:** 04/06/2020

**Notes / Special Instructions:** 

This release contains the following items:

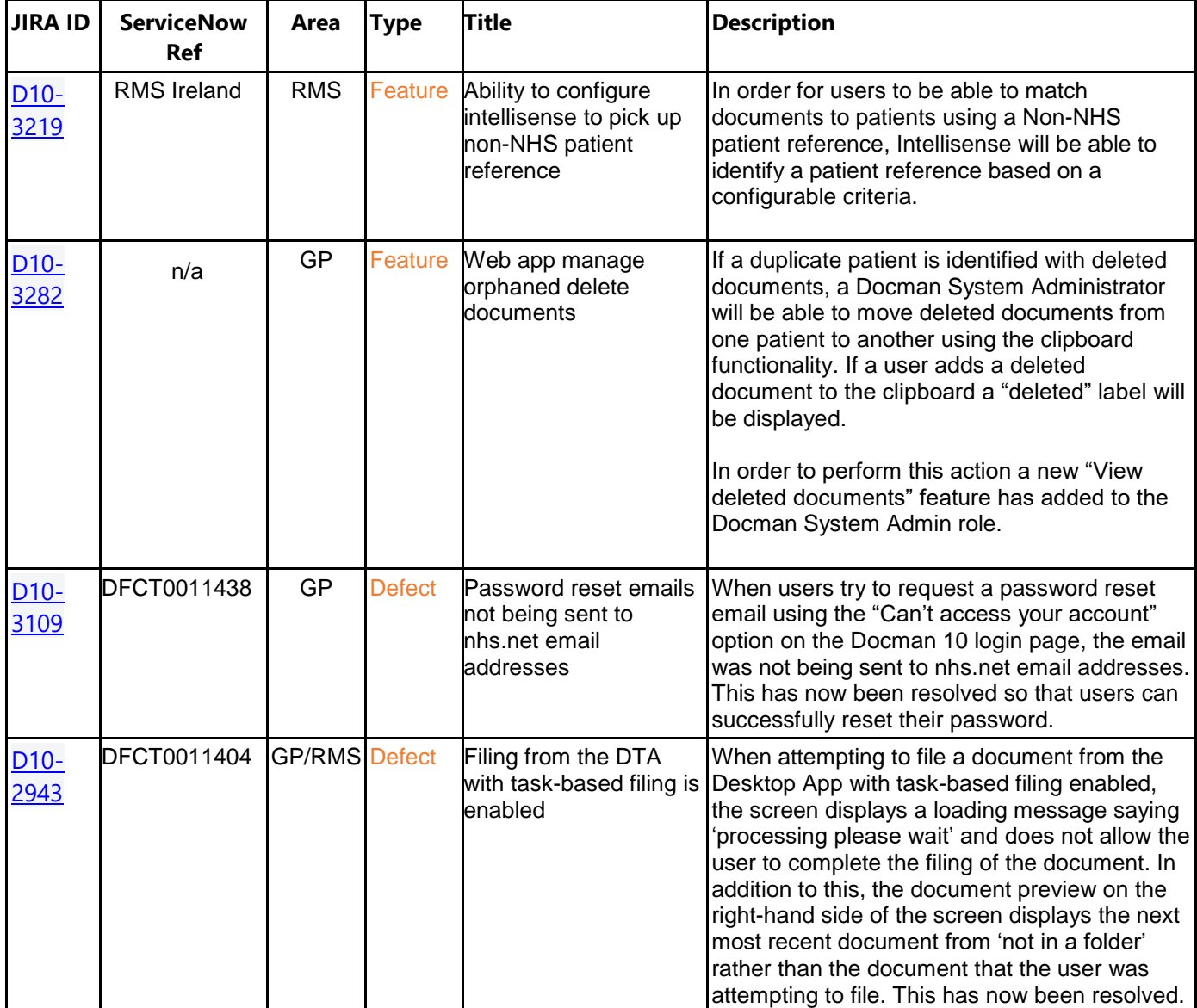

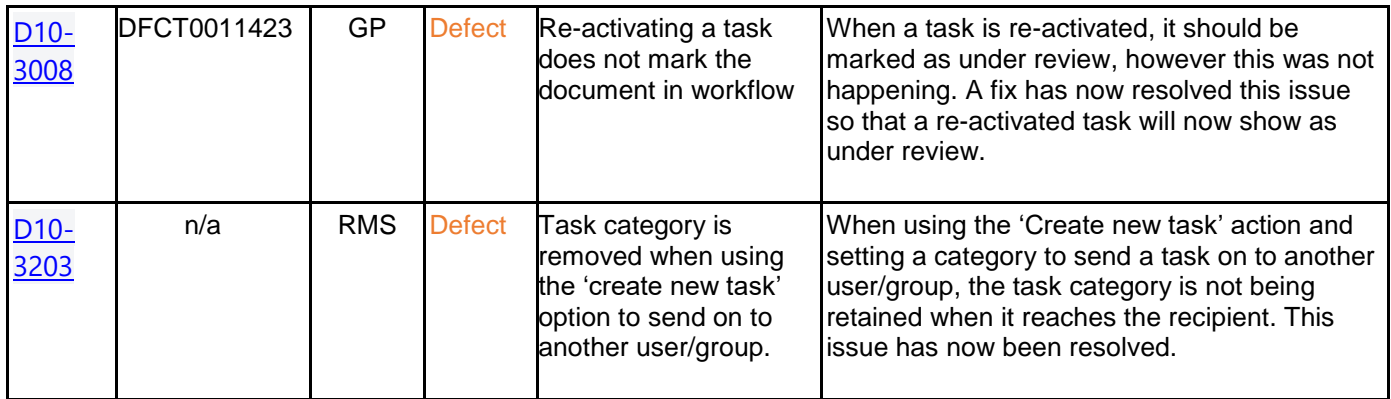

## **Screenshots**

#### **D10-3282 – View deleted documents feature**

## **A "View Deleted Document" feature been added to the Docman System Administrator role as displayed below.**

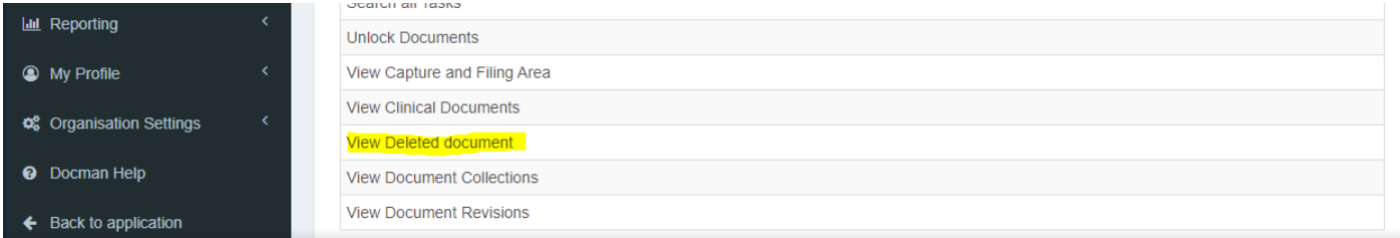

# **Document System Admin users will be able to see deleted documents relating to a patient**

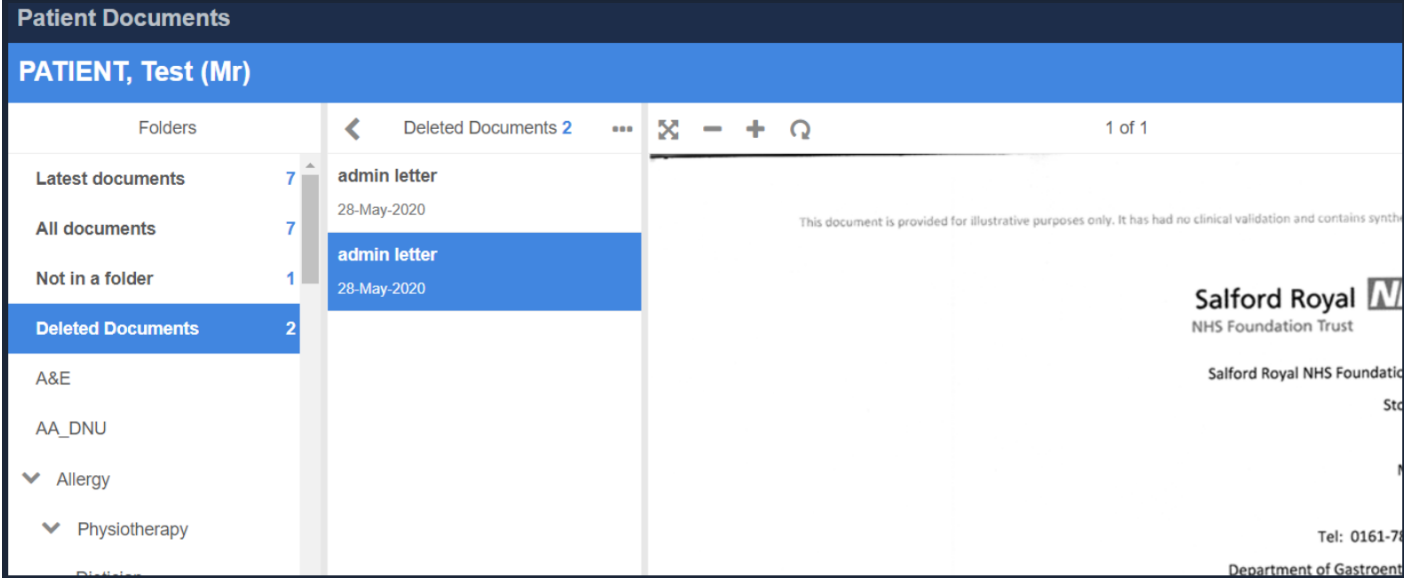

**Using the clipboard functionality a Docman System Administrator will be able move deleted documents from one patient to another.**

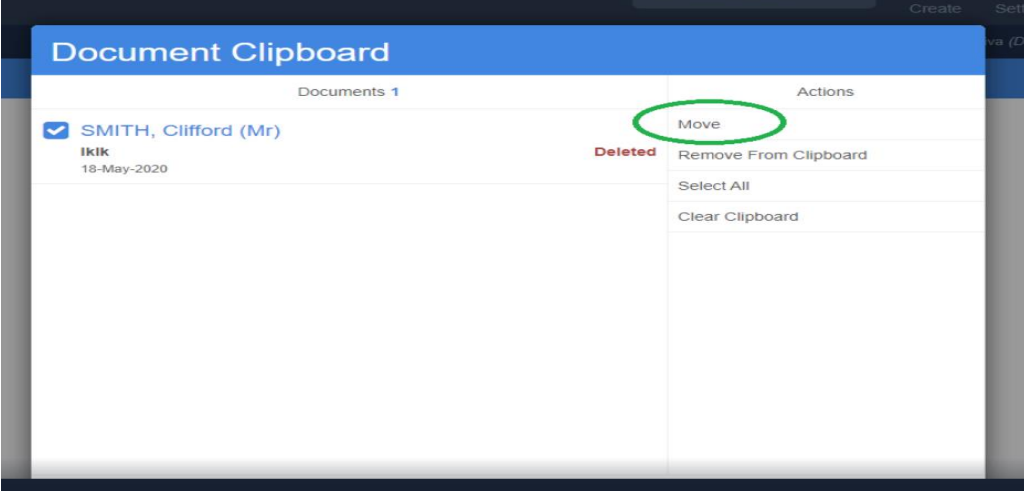